# **必要なとき**

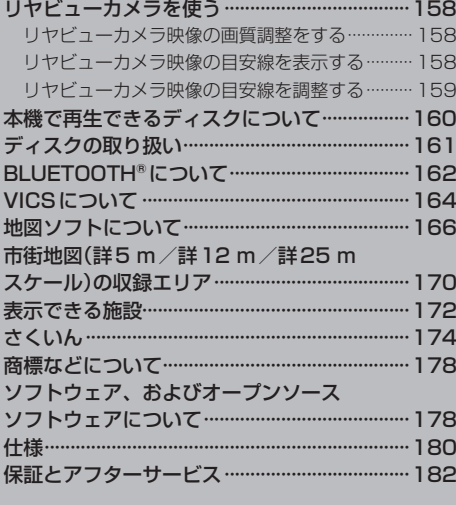

# **リヤビューカメラを使う**

別売のリヤビューカメラ(CY-RC100KD)を接続している場合、車のシフトレバーをリバースに入れ ると、リヤビューカメラの映像が表示されます。

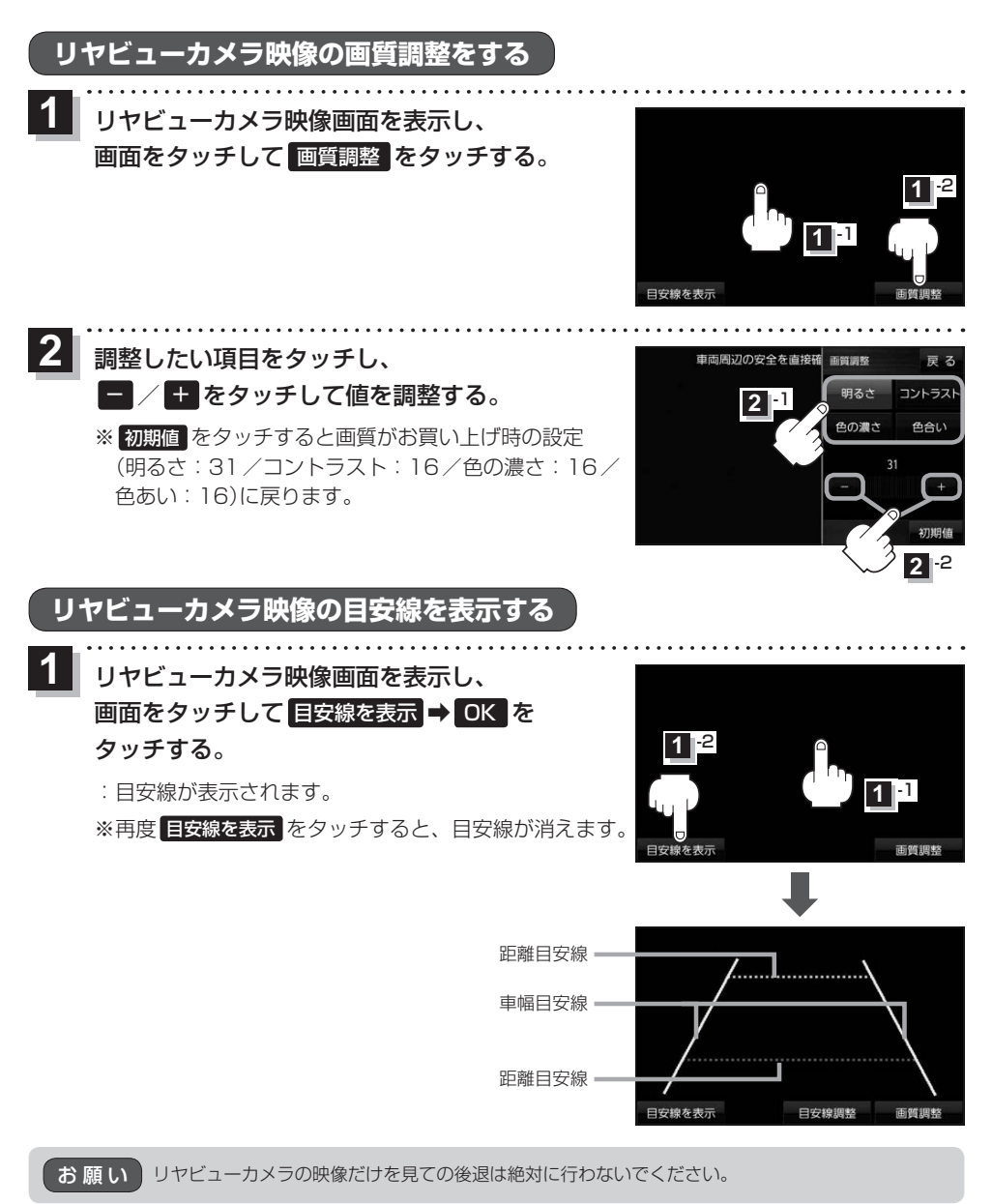

# **リヤビューカメラ映像の目安線を調整する**

**お知らせ**)目安線表示機能があるリヤビューカメラを使用する場合は、リヤビューカメラ側の目安線と本機の 目安線が二重に表示されるため、本機の目安線は表示しないでください。リヤビューカメラ側の 目安線は本機では調整できません。

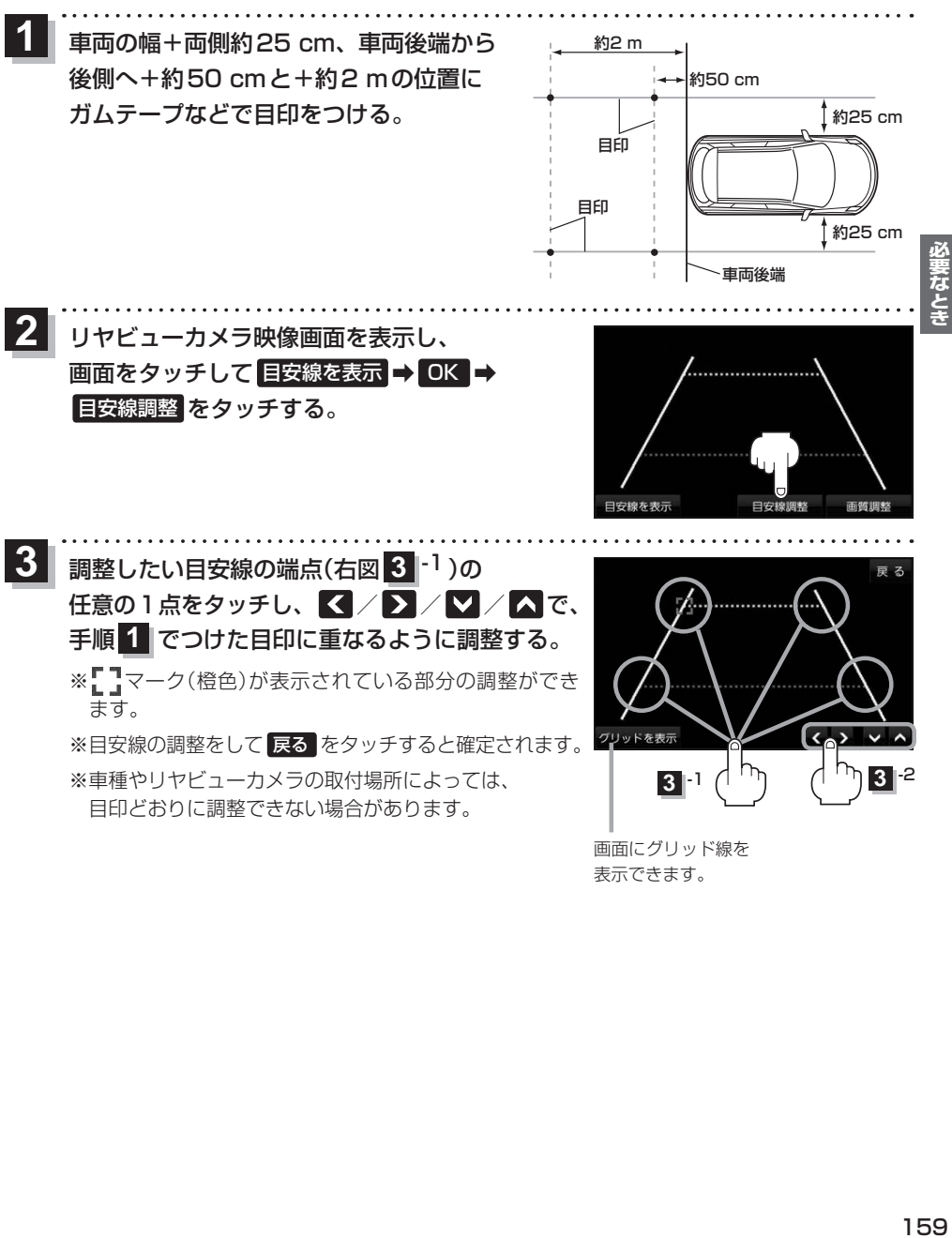

表示できます。

# **本機で再生できるディスクについて**

#### 本機は音楽CDまたはCD-DAフォーマットのCD-R/RWで再生することができます。

※DVD、Blu-ray Discなどには対応しておりません。 ※CD-R/RWを使用する場合は、記録した機器でファイナライズしてください。 ※ディスクの傷や汚れ、または車内や本機に長時間放置した場合などは、再生できない場合があります。

## ■下記のディスクは再生できません。

- ●8 cmディスク\*1 ● ファイナライズされていないCD-R/RW CD-ROM
- ●CD-R/RW(CD-DAを除く) フォトCD ● dts-CD CD-G
	-
- 
- 
- ●ビデオCD ●CDV ●SVCD ●SACD ●CD-EXTRA
	-
- 
- 
- 
- ¡VSD ¡CVD ¡DivX Videoディスク ¡DualDisc\*2 など
	-
- \*1印…シングルアダプターも使用できません。無理に挿入しないでください。故障の原因となります。
- \*2印…ディスクに傷が付いたり、ディスクが詰まって本機から取り出せなくなるおそれがあります。

#### ■CD-R/RWディスクについて

- ●CD-DA以外のデータを記録したCD-R/RWディスクは、再生できません。ディスクの使用上の 注意書をよく読んでお使いください。
- ●使用したライティングソフトやドライブ、またその組み合わせによって、正常に再生できない場 合があります。
- ●CDレコーダー(CD-R/RWドライブ)で記録したCD-R/RWディスクは、その特性・汚れ・指紋・ キズなどにより、再生できない場合があります。
- ●通常の音楽CDに比べ高温多湿環境に弱いため、長時間の車内環境において劣化し、再生できな い場合があります。

#### ■コピーコントロールCDについて

パソコンなどによるコピー防止が施された音楽CDは、本機での再生は保証できません。通常の CD再生には支障がなく、コピーコントロールCDの再生のみに支障がある場合は、そのCDの発 売元にお問い合わせください。

# **ディスクの取り扱い**

#### ■持ちかた

記録面に触れないように持つ

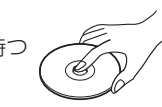

## ■ディスクが汚れたら

水を含ませた柔らかい布で拭いたあと、乾いた布で拭く

- ●回転する方向に拭かないでください。
- ●ベンジンやシンナー、レコードクリーナー、静雷防止剤を 使用しないでください。

## ■長時間使用しないときは

- 必ず本機から取り出してください。
- ●ゴミなどの汚れやキズ・そりなどを避けるため、必ずケースに入れて保管してください。

#### ■次のような場所に置かないでください。

- ●長時間直射日光の当たるところ(車のシート、ダッシュボードの上など)
- ●暖房器具の熱が直接当たるところ
- 湿気やゴミ・ほこりの多いところ
- ●腐食性のある外気に触れるところ
- ●強い静雷気・雷気的ノイズの発生しやすいところ

#### ■下記のようなディスクは使用しないでください。

本機の内部で引っ掛かるなどして、ディスクの破損や本機の故障の原因となります。

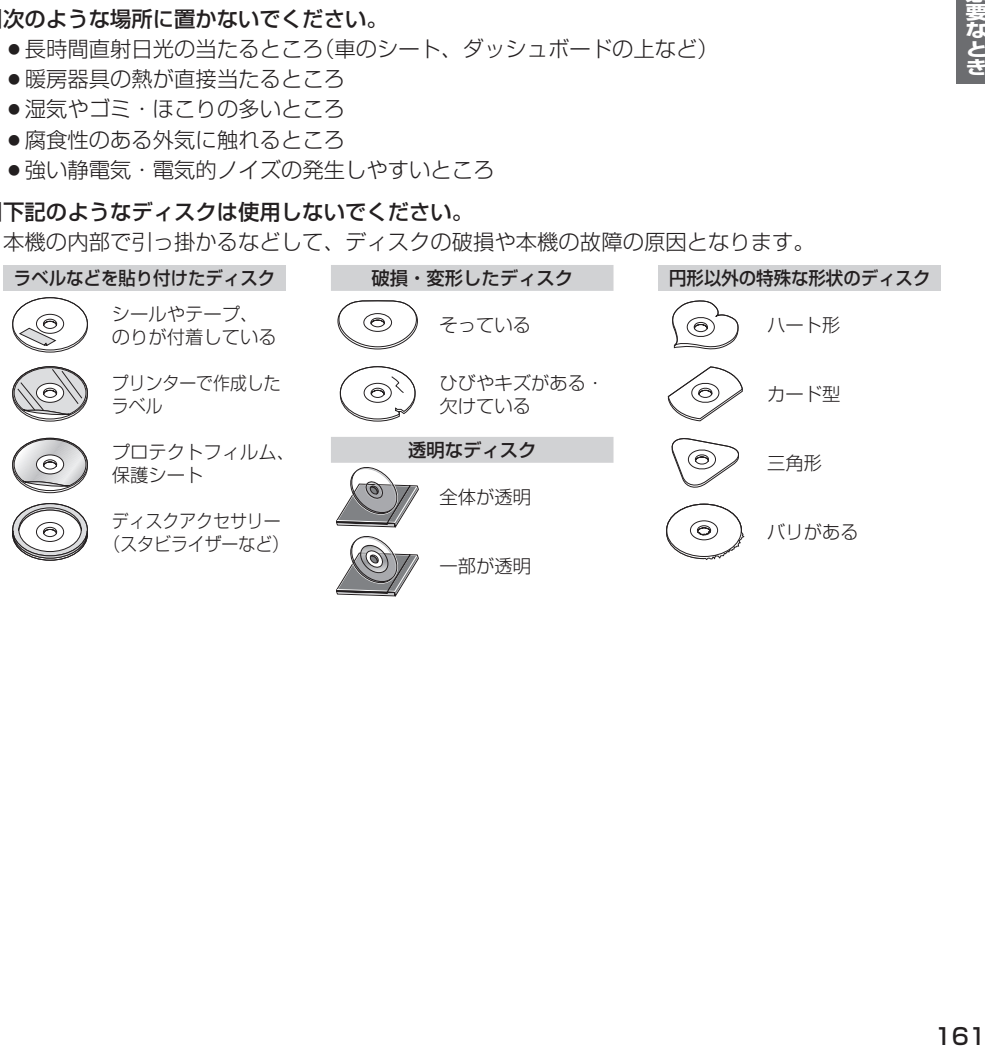

必要なと

記録面

内側から外側へ拭く

# **BLUETOOTH®について**

#### ■使用周波数帯

本機では、BLUETOOTH接続中は、2.4 GHz帯の周波数帯を使用します。他の無線機器も同じ周波数を使っている ことがあり、その機器との電波干渉を防ぐため、下記事項に注意してください。

本機の使用周波数帯では、電子レンジなどの産業・科学・医療用機器のほか工場の製造ラインなどでの移動体識別 用の構内無線局、免許を要しない特定小電力無線局、アマチュア無線局など(以下「他の無線局」と略します)があ ります。

- 1 BLUETOOTHを使う前に、近くで「他の無線局」が運用されていないことを確認する。
- 2 万一、「他の無線局」に対して有害な電波干渉の事例が生じた場合や、何かお困りのことが起きたときは電波の 発射を停止した上、お買い上げの販売店または「サービスご相談窓口」(「APPLA3)へご相談ください。

#### ■機器設定(無線局の免許は不要です)

本機は、電波法に基づく技術基準適合証明を受けています。ただし、次のことは、法律で罰せられることがあります。

- 分解・改造をする
- 製品銘板をはがす

#### ■周波数表示の見方(製品銘板に記載)

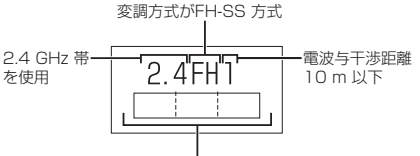

2.402 GHz ~ 2.480 GHz の全域帯を使用

#### ■使用可能距離

見通し距離約10 m以内でご使用ください。間に障害物がある場合や、建物の構造などにより、使用可能距離は短く なります。

#### ■他機器からの影響

- ●本機と他のBLUETOOTH対応機器や2.4 GHz帯を使用する機器の距離が近いと、雷波干渉により、正常動作しな い、雑音の発生など、不具合が生じる可能性があります。
- ●放送局などが近く電波が強すぎる場合も同じです。

#### ■使用制限

- ●全てのBLUETOOTH対応機器とのワイヤレス通信を保証するものではありません。
- ●ワイヤレス通信するBLUETOOTH対応機器は、Bluetooth SIG, Inc.の定める認証が必要です。ただし、認証され ていても対応機器の仕様や設定により、接続できない場合や、操作方法・表示・動作が異なる場合があります。
- ●ワイヤレス通信時は、使用環境などによりセキュリティが十分でない場合がありますのでご注意ください。 (BLUETOOTH標準規格に準拠したセキュリティ機能に対応しています)
- ●ワイヤレス通信時に発生したデータや情報の漏洩について、当社は一切の青任を負いかねますのでご了承ください。

#### ■用途制限

- ●本機のBLUETOOTH機能を使用するには、BLUETOOTH対応機器がBLUETOOTH標準規格Ver.1.2以降に対応 している必要があります。
- ●本機のBLUETOOTHの各機能を使用するには、BLUETOOTH対応機器が下記のプロファイルに対応している必要 があります。
	- ・BLUETOOTH Audio
		- →Advanced Audio Distribution Profile(A2DP)
		- →Audio/Video Remote Control Profile (AVRCP)
	- ・ハンズフリー通話
		- →Hands-Free Profile(HFP)
- ●BLUETOOTH対応機器の仕様や設定により、接続できない場合や、操作方法·表示·動作が異なる場合があります。
- 電波の状態によっては、音が途切れたり雑音が入ったりする場合があります。

# **VICSについて**

#### VICS削除リンクに関する告知

VICSによる道路交通情報(渋滞や混雑の矢印など)を地図上に表示するためあらかじめ本機に情報提供用の単位(以下、 VICSリンクと称します)を設定しています。道路形状や交通施設の変化にともない、より正確な情報提供をするため、 必要に応じ、毎年、VICSリンクの追加・変更が行われます。過去からのVICSリンクの情報を永続的に提供すること は容量などの理由で不可能です。追加・変更が行われた場合、該当のVICSリンクについて3年間は情報提供が行われ ますが、それ以降は、情報提供が打ち切られることになっております。

このため、VICSによる道路交通情報(渋滞や混雑の矢印など)の表示は「本製品」発売後、3年程度で一部の道路にお いて情報が表示されなくなることがあります。

#### VICS情報有料放送サービス契約約款

#### 第1章 総則

(約款の適用)

第1条 一般財団法人道路交通情報通信システムセンター(以下「当センター」といいます。)は、放送法 (昭和25 年法律第132号)第147条の規定に基づき、このVICS情報有料放送サービス契約約款(以下「この約款」 といいます。)を定め、これによりVICS情報有料放送サービスを提供します。

(約款の変更)

第2条 当センターは、この約款を変更することがあります。この場合には、サービスの提供条件は、変更後の VICS情報有料放送サービス契約約款によります。

(用語の定義)

- 第3条 この約款においては、次の用語はそれぞれ次の意味で使用します。
	- (1)VICSサービス:当センターが自動車を利用中の加入者のために、FM多重放送局から送信する、道 路交通情報の有料放送サービス
	- (2) VICSサービス契約: 当センターからVICSサービスの提供を受けるための契約
	- (3)加入者:当センターとVICSサービス契約を締結した者
	- (4) VICSデスクランブラー: FM多重放送局からのスクランブル化(攪乱)された電波を解読し、放送番組の 視聴を可能とするための機器

#### 第2章 サービスの種類等

- (VICSサービスの種類)
- 第4条 VICSサービスには、次の種類があります。
	- (1)文字表示型サービス:文字により道路交通情報を表示する形態のサービス
	- (2) 簡易図形表示型サービス: 簡易図形により道路交通情報を表示する形態のサービス
	- (3)地図重畳型サービス:車載機のもつデジタル道路地図上に情報を重畳表示する形態のサービス
- (VICSサービスの提供時間)
- 第5条 当センターは、原則として一週間に概ね120時間以上のVICSサービスを提供します。

#### 第3章 契約

(契約の単位)

第6条 当センターは、 VICSデスクランブラー1台毎に1のVICSサービス契約を締結します。

(サービスの提供区域)

第7条 VICSサービスの提供区域は、当センターの電波の受信可能な地域(全都道府県の区域で概ねNHK–FM 放送を受信することができる範囲内)とします。ただし、そのサービス提供区域であっても、電波の状況 によりVICSサービスを利用することができない場合があります。

(契約の成立等)

第8条 VICSサービスは、VICS対応FM受信機(VICSデスクランブラーが組み込まれたFM受信機)を購入した ことにより、契約の申込み及び承諾がなされたものとみなし、以後加入者は、継続的にサービスの提供 を受けることができるものとします。

(VICSサービスの種類の変更)

第9条 加入者は、VICSサービスの種類に対応したVICS対応FM受信機を購入することにより、第4条に示す VICSサービスの種類の変更を行うことができます。

(契約上の地位の譲渡又は承継)

第10条 加入者は、第三者に対し加入者としての権利の譲渡又は地位の承継を行うことができます。

(加入者が行う契約の解除)

第11条 当センターは、次の場合には加入者がVICSサービス契約を解除したものとみなします。 (1)加入者がVICSデスクランブラーの使用を将来にわたって停止したとき (2)加入者の所有するVICSデスクランブラーの使用が不可能となったとき

(当センターが行う契約の解除)

- 第12条 当センターは、加入者が第16条の規定に反する行為を行った場合には、VICSサービス契約を解除す ることがあります。また、第17条の規定に従って、本放送の伝送方式の変更等が行われた場合には、 VICSサービス契約は、解除されたものと見なされます。
	- 2 第11条又は第12条の規定により、VICSサービス契約が解除された場合であっても、当センターは、 VICSサービスの視聴料金の払い戻しをいたしません。

#### 第4章 料金

(料金の支払い義務)

第13条 加入者は、当センターが提供するVICSサービスの料金として、契約単位ごとに加入時に別表に定める定 額料金の支払いを要します。なお、料金は、加入者が受信機を購入する際に負担していただいております。

#### 第5章 保守

(当センターの保守管理責任)

- 第14条 当センターは、当センターが提供するVICSサービスの視聴品質を良好に保持するため、適切な保守管 理に努めます。ただし、加入者の設備に起因する視聴品質の劣化に関してはこの限りではありません。
- (利用の中止)
- 第15条 当センターは、放送設備の保守上又は工事上やむを得ないときは、VICSサービスの利用を中止するこ とがあります。
	- 2 当センターは、前項の規定によりVICSサービスの利用を中止するときは、あらかじめそのことを加入 者にお知らせします。ただし、緊急やむを得ない場合は、この限りではありません。

#### 第6章 雑則

(利用に係る加入者の義務)

第16条 加入者は、当センターが提供するVICSサービスの放送を再送信又は再配分することはできません。

- (免責)
- ||起す||キンのストランスのことまが、でいわ当おします|<br>||現在する| 第17条 当センターは、天災、事変、気象などの視聴障害による放送休止、その他当センターの責めに帰すこと のできない事由によりVICSサービスの視聴が不可能ないし困難となった場合には一切の責任を負いま せん。また、利用者は、道路形状が変更した場合等、合理的な事情がある場合には、VICSサービスが 一部表示されない場合があることを了承するものとします。但し、当センターは、当該変更においても、 変更後3年間、当該変更に対応していない旧デジタル道路地図上でも、VICSサービスが可能な限度で 適切に表示されるように、合理的な努力を傾注するものとします。
	- 2 VICSサービスは、FM放送の電波に多重して提供されていますので、本放送の伝送方式の変更等が行わ れた場合には、加入者が当初に購入された受信機によるVICSサービスの利用ができなくなります。当 センターは、やむを得ない事情があると認める場合には、3年以上の期間を持って、VICSサービスの「お 知らせ」画面等により、加入者に周知のうえ、本放送の伝送方式の変更を行うことがあります。
- [別表] 視聴料金 300円(税抜き)

ただし、車載機購入価格に含まれております。

# **地図ソフトについて**

# **重 要 !!**

本使用規定(「本規定」)は、お客様と株式会社ゼンリン(「(株)ゼンリン」)間の「本機」(「機器」)に格納 されている地図データおよび検索情報等のデータ(「本ソフト」)の使用許諾条件を定めたものです。本 ソフトのご使用前に、必ずお読みください。本ソフトを使用された場合は、本規定にご同意いただい たものとします。

## **使 用 規 定**

- 1.(株)ゼンリンは、お客様に対し、機器の取扱説明書(「取説」)の定めに従い、本ソフトを本ソフト が格納されている機器1台に限り使用する権利を許諾します。
- 2.(株)ゼンリンは、本ソフトの媒体や取説にキズ・汚れまたは破損があったときは、お客様から本 ソフト購入後90日以内にご通知いただいた場合に限り、(株)ゼンリンが定める時期、方法によ りこれらがないものと交換するものとします。但し、本ソフトがメーカー等の第三者(「メーカー」) の製品・媒体に格納されている場合は、メーカーが別途定める保証条件によるものとします。
- 3.お客様は、本ソフトのご使用前には必ず取説を読み、その記載内容に従って使用するものとし、 特に以下の事項を遵守するものとします。
	- (1)必ず安全な場所に車を停止させてから本ソフトを使用すること。
	- (2)車の運転は必ず実際の道路状況や交通規制に注意し、かつそれらを優先しておこなうこと。
- 4. お客様は、以下の事項を承諾するものとします。
	- (1)本ソフトの著作権は、(株)ゼンリンまたは(株)ゼンリンに著作権に基づく権利を許諾した 第三者に帰属すること。
	- (2)本ソフトは、必ずしもお客様の使用目的または要求を満たすものではなく、また、本ソフト の内容・正確性について、(株)ゼンリンは何ら保証しないこと。従って、本ソフトを使用する ことで生じたお客様の直接または間接の損失および損害について、(株)ゼンリンは故意 または重過失の場合を除き何ら保証しないこと。(本ソフトにおける情報の収録は、 (株)ゼンリンの基準に準拠しております。また、道路等の現況は日々変化することから 本ソフトの収録情報が実際と異なる場合があります。)
	- (3)本規定に違反したことにより(株)ゼンリンに損害を与えた場合、その損害を賠償すること。
- 5. お客様は、以下の行為をしてはならないものとします。
	- (1)本規定で明示的に許諾される場合を除き、本ソフトの全部または一部を複製、抽出、転記、 改変、送信すること。
	- (2)第三者に対し、有償無償を問わず、また、譲渡・レンタル・リースその他方法の如何を問わず、 本ソフト(形態の如何を問わず、その全部または一部の複製物、出力物、抽出物その他利用 物を含む。)の全部または一部を使用させること。
	- (3)本ソフトをリバースエンジニアリング、逆コンパイル、逆アセンブルすること、その他の これらに準ずる行為をすること。
	- (4)本ソフトに無断複製を禁止する技術的保護手段(コピープロテクション)が講じられている 場合、これを除去・改変その他方法の如何を問わず回避すること。
	- (5)その他本ソフトについて、本規定で明示的に許諾された以外の使用または利用をすること。

# 安全上のご注意(交通事故防止等安全確保のために必ずお守りください)

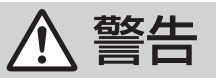

指示

操作は、安全な場所に車を停止させてからおこなってください。 安全な場所以外では追突、衝突されるおそれがあります。

常に実際の道路状況や交通規制標識・標示などを優先して運転して ください。

本機に収録されている地図データ、交通規制データ、経路探索結果、音声案内など が実際と異なる場合があり、交通規制に反する場合や、通行できない経路を探索 する可能性があるため、交通事故を招くおそれがあります。

一方通行表示については、常に実際の交通規制標識・標示を優先して 運転してください。

一方通行表示はすべての一方通行道路について表示されているわけではありません。 また、一方通行表示のある区間でも実際にはその一部が両面通行の場合があります。

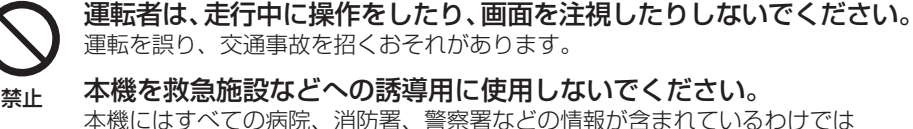

ありません。また、情報が実際と異なる場合があります。そのため、予定した 時間内にこれらの施設に到着できない可能性があります。

# 【地図データについて】

- ●この地図の作成に当たっては、国土地理院長の承認を得て、同院発行の50万分の1地方図及び 2万5千分の1地形図を使用しています。(承認番号 平29情使、第444-B390号)
- この地図の作成にあたっては、国土地理院長の承認を得て、同院の技術資料H・1-No.3「日本測地系 における離島位置の補正量」を使用しています。(承認番号 国地企調発第78号 平成16年4月23日)
- ●3次元地図の作成に当たっては、測量法に基づく国土地理院長の承認を得て、同院発行の数値地図 50 mメッシュ(標高)を使用しています。(承認番号R1JHs 1112-001号)
- ●この地図の作成に当たっては、(一財)日本デジタル道路地図協会発行の全国デジタル道路地図 データベースを使用しています。(測量法第44条に基づく成果使用承認12-0010)
- ●本ソフトで表示している経緯度座標数値は、日本測地系に基づくものとなっています。
- 「市街地図」データは(株)ゼンリンの住宅地図データに基づき作成しています。 なお、当該「市街地図」 は地域により作成時期が異なる場合や、データの整備状況により一部収録されていない地域があり ます。
- ●自然災害等の影響により、表示される地図が現地と一部異なる場合があります。最新の情報は、 行政機関などで公開されている情報をご確認ください。
- ●道路データは、高速、有料道路についてはおおおね2020年4月、国道、都道府県道については おおむね2020年2月までに収集された情報に基づき製作されていますが、表示される地図が 現場の状況と異なる場合があります。
	- ◆3D交差点·······················ルート案内時、東・名・阪の主要交差点をリアルデザインで案内します。
	- ◆ジャンクションビュー···ルート案内時、自動的に高速道路・首都高速道路・都市高速道路のジャ ンクションをリアルデザインで案内します。
	- ◆方面看板 ………………………… ルート案内時、国道をはじめとした一般道の行き先案内を表示します。 (全国の主要交差点を表示)
	- ※3D交差点、ジャンクションビュー、方面看板は、全ての交差点において収録されているわけでは ありません。
- ●細街路規制データは、おおむね2019年11月までに収集された情報に基づき製作されています。 時間指定の一方通行規制は、推奨ルートの探索にあたっては、考慮されません。また、表示される 規制データが現場の状況と異なる場合があります。
- ●この地図データは、以下の著作物を改変して利用しています。 「区市町村の町工別、罪種別及び手口別認知件数」、東京都·【その他の著作権者】、クリエイティブ・ コ モ ン ズ・ ラ イ セ ン ス 表 示4.0国 際(https://creativecommons.org/licenses/by/4.0/ deed.ja)

## 【経路探索について】

●経路探索は、2万5千分の1地形図(国土地理院発行)の主要な道路において実行できます。ただし、 一部の道路では探索できない場合があります。また、表示された道路が現場の状況から通行が困難 なときがあります。現場の状況を優先して運転してください。

## 【交通規制データについて】

- ●本ソフトに使用している交通規制データは、道路交通法および警察庁の指導に基づき全国交通安 全活動推進センターが公開している交通規制情報、(公財)日本道路交通情報センター(JARTIC)の 交通規制情報を(株)ゼンリンおよびMAPMASTERが加工して作成したものを使用しています。
- ●交通規制は、普通自動車に適用されるものが収録されています。また、時間・曜日指定の一方通行 が正確に反映されない場合もありますので、必ず実際の交通規制に従って運転してください。

#### 【電話番号検索情報について】

- ●本ソフトに使用している電話番号検索情報は、NTTのタウンページ電話帳2020年3月の情報を 収録しています。なお、タウンページ電話帳に記載されている店舗情報の中でも、一部店舗の場所 が特定できない情報については収録していません。また、お客様が電話番号や店舗名称等を用いて 対象となる店舗の位置を検索した場合、該当する店舗の周辺を到着地点として表示する場合があり ます。あらかじめご了承ください。
- ●個人宅電話番号検索は、「電話番号」の入力で、全国で地図検索が可能ですが、各地域において、 情報を収録している割合に格差があります。また、お客様が電話番号や名字を用いて対象となる物件 の位置を検索した場合、該当する物件の周辺を到着地点として表示する場合があります。あらかじめ ご了承ください。

# 【VICSリンクについて】

●VICSリンクデータベースの著作権は、(一財)日本デジタル道路地図協会、(公財)日本交通 管理技術協会に帰属しています。VICSに よ る 道 路 交 通 情 報( 渋 滞 や 混 雑 の 矢 印 な ど )の 地図上への表示は毎年、追加・更新・削除され、その削除された部分は経年により一部の情報が 表示されなくなることがあります。

## 【登録商標について】

- "ゼンリン"および "ZENRIN" は(株)ゼンリンの登録商標です。
- ●「VICS」および「VICS WIDEIは(一財)道路交通情報通信システムセンターの商標です。
- "タウンページ"は、日本電信電話(株)の商標です。

VICSセンター お客様相談窓口 【電話番号】0570-00-8831(PHS、IP電話等からはご利用いただけません。) 【受付時間】平日 9:30~17:45(土曜・日曜・祝日・年末年始休暇を除く) 【FAX番号】03-3562-1719(24時間受付) 【URL】https://www.vics.or.jp/

# 【本ソフトの情報について】

本ソフトは、おおむね以下の年月までに収集された情報に基づいて作成されております。

■道路:2020年4月(高速・有料道路)/2020年2月(国道・都道府県道)

- ■交通規制※1 :2020年3月 ■住所検索 :2020年3月 ■電話番号検索 :2020年3月
- ■郵便番号検索: 2020年3月 ■ジャンル検索: 2020年2月 ■高速·有料道路料金※2: 2020年4月

■市街地図 :2019年11月 ■個人宅電話番号検索:2019年12月

※1:交通規制は普通自動車に適用されるもののみです。

※2:料金表示は、ETCを利用した各種割引などは考慮していません。また、増税などにより実際の金額とは異なる 場合があります。地図データの作成時期の都合により、新規開通道路にはETCレーン、および料金のデータが 収録されていない場合があります。また新規開通道路のパーキングエリア(PA)、サービスエリア(SA)の施設 情報は表示されない場合があります。

2021年2月発行 製作/株式会社ゼンリン

© 2017 一般財団法人日本デジタル道路地図協会

© 2020 NIPPON TELEGRAPH AND TELEPHONE EAST CORPORATION

© 2020 NIPPON TELEGRAPH AND TELEPHONE WEST CORPORATION

© ジオ技術研究所

© 2020 ZENRIN CO., LTD. All rights reserved.

**市街地図(詳5 m/詳12 m/詳25 mスケール)の収録エリア**

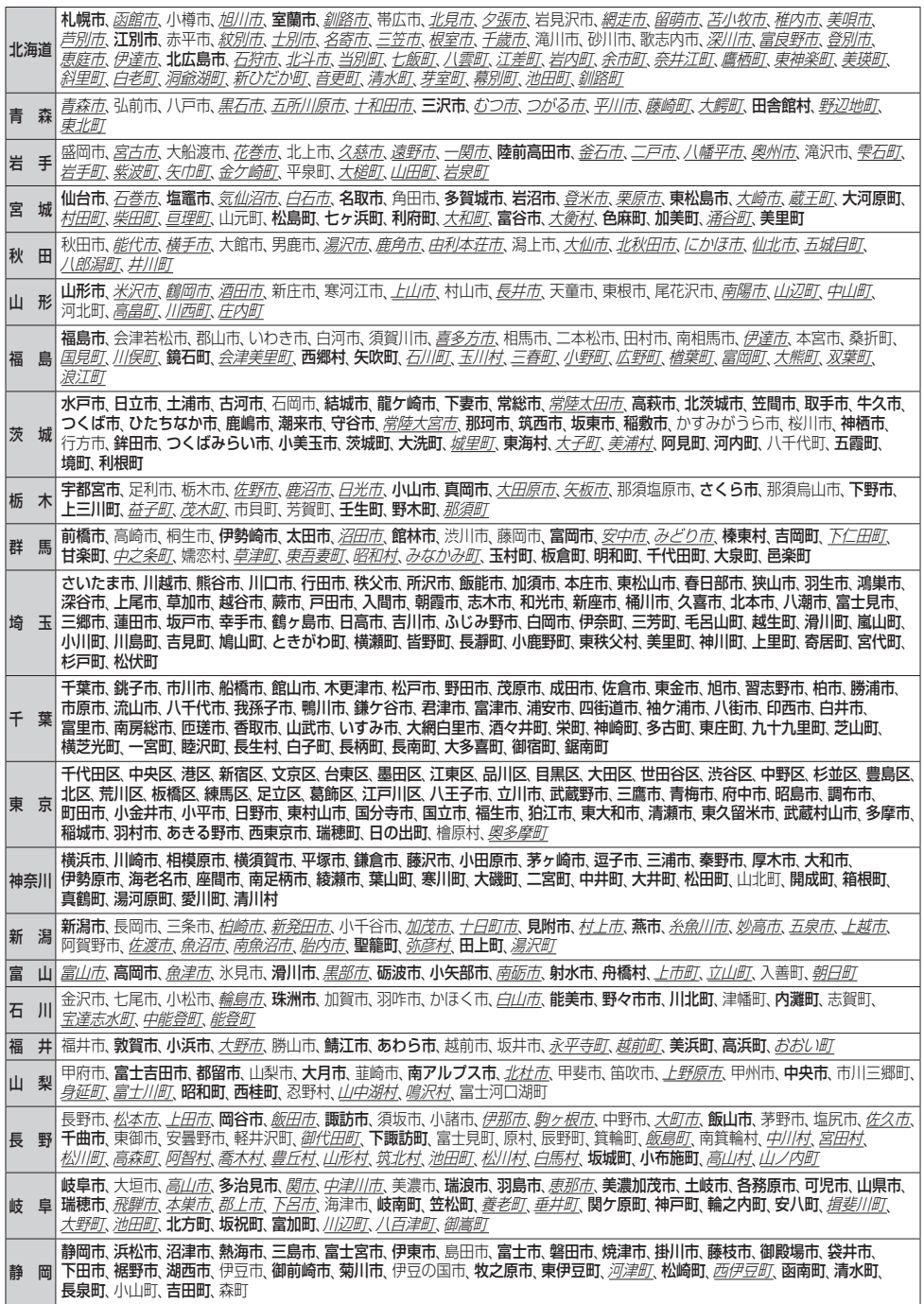

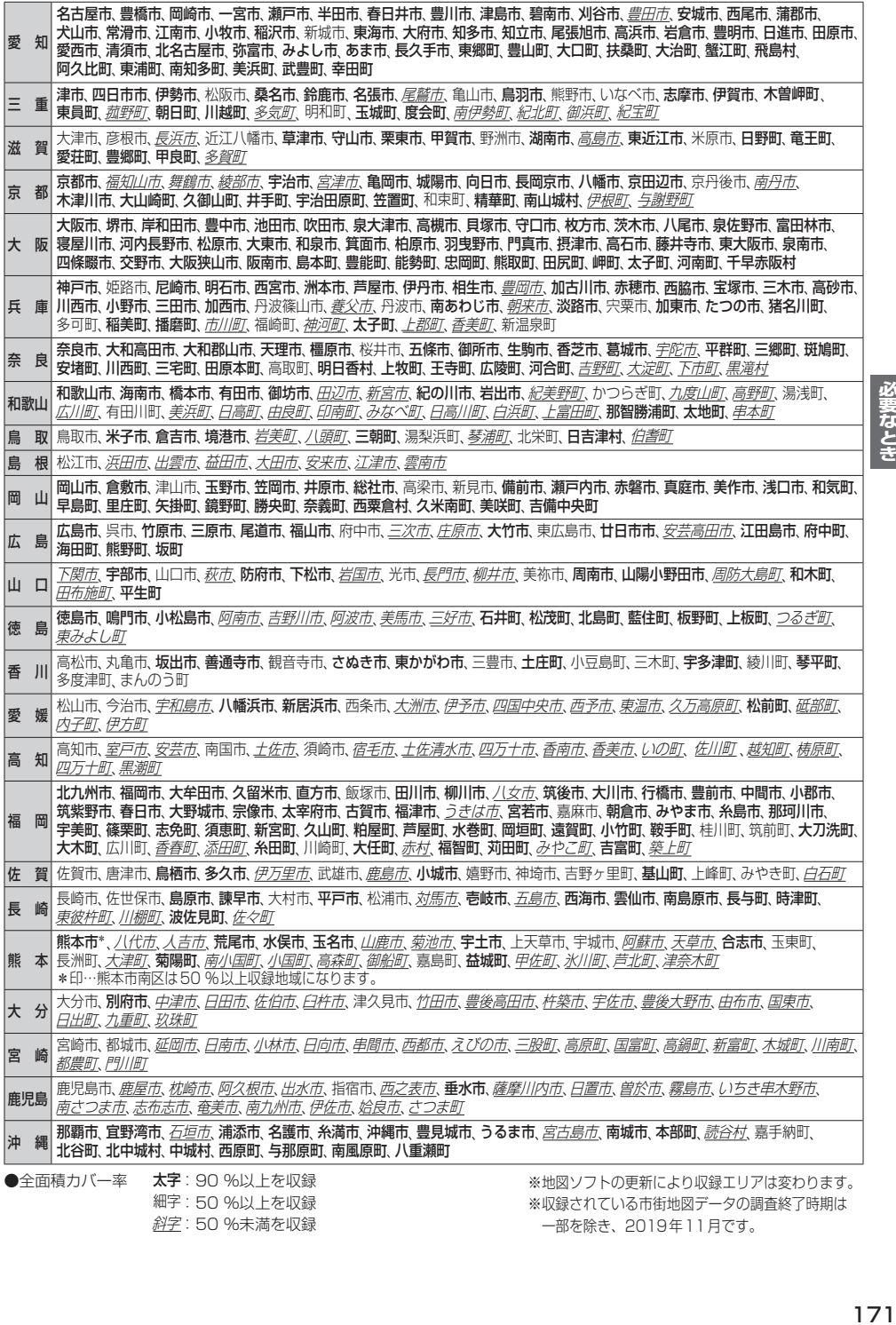

細字:50 %以上を収録 222:50 %未満を収録 ※収録されている市街地図データの調査終了時期は 一部を除き、2019年11月です。

# **表示できる施設**

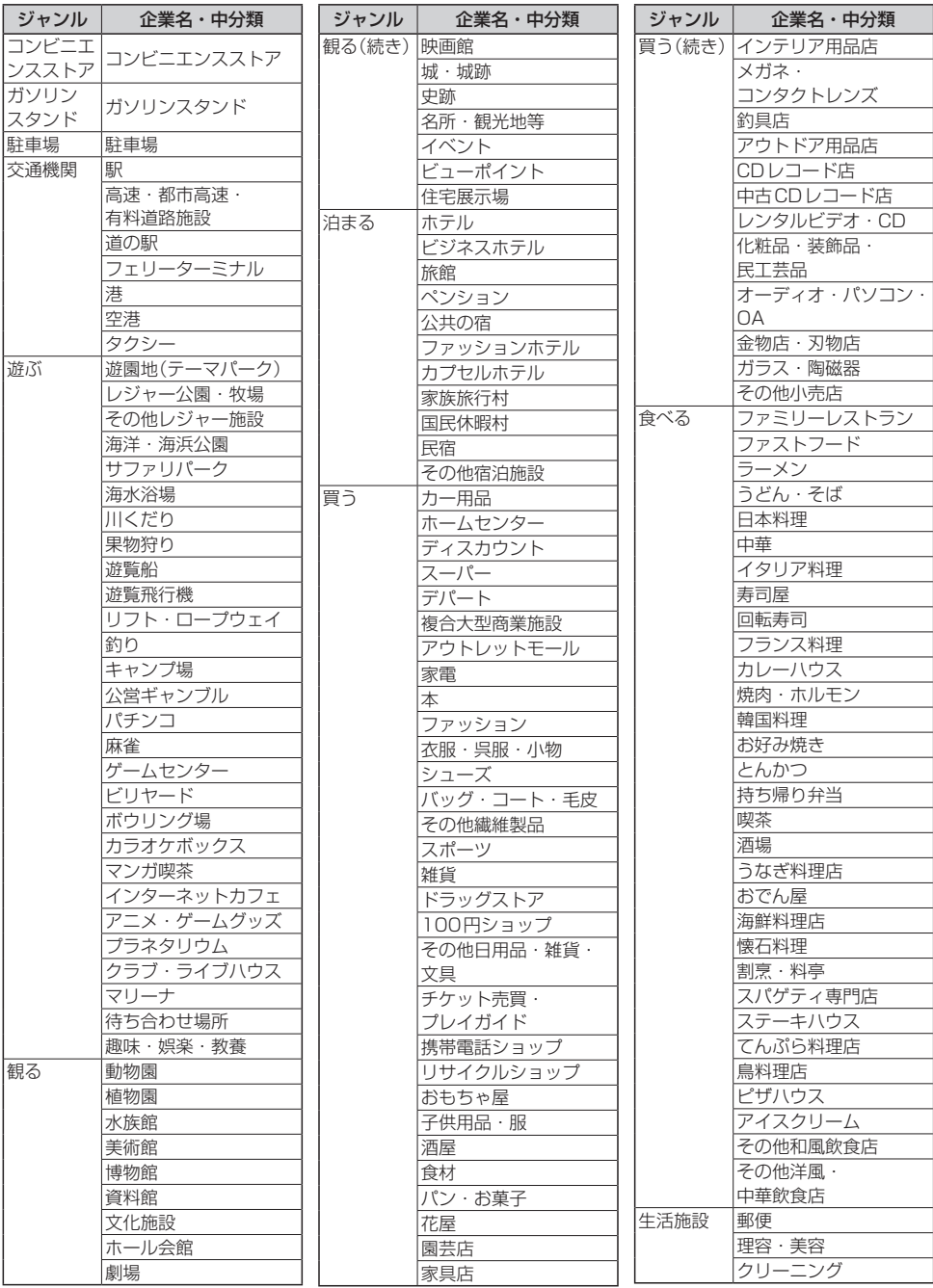

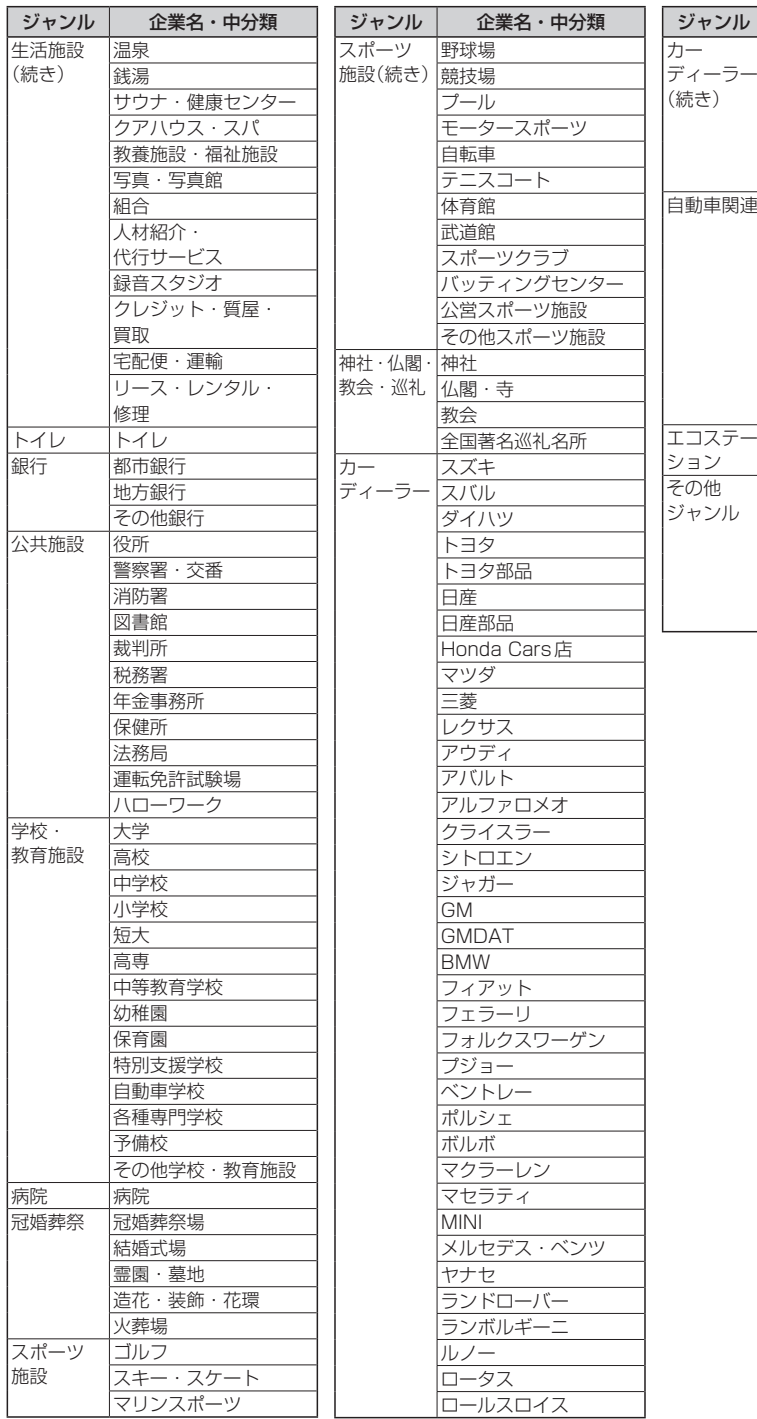

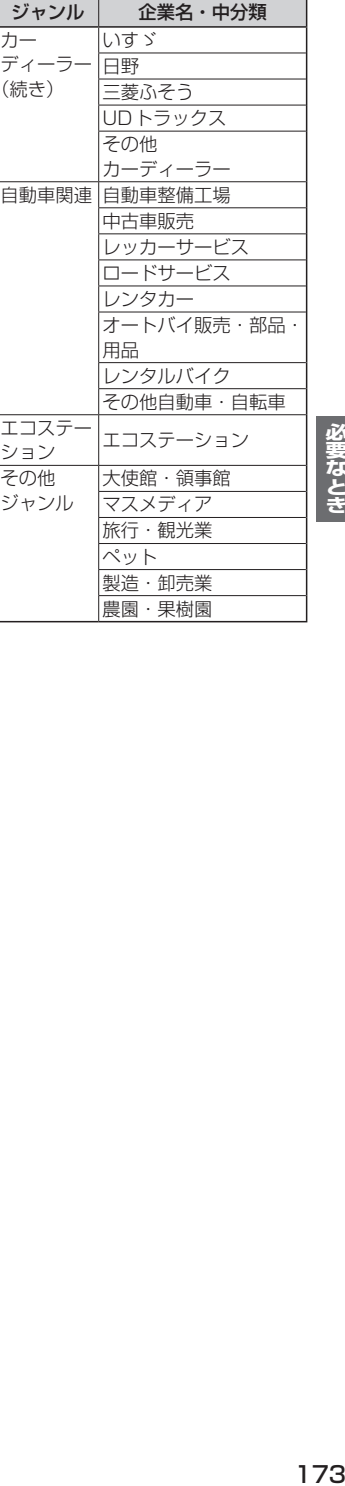

必要なとき

# 数字・アルファベット

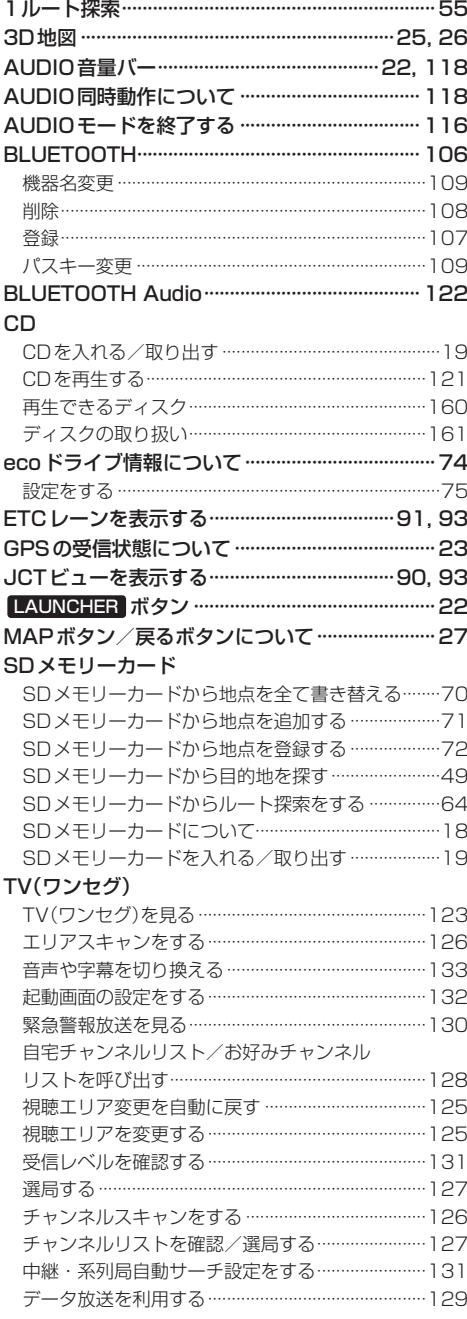

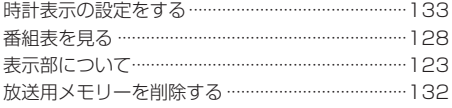

#### **VICS**

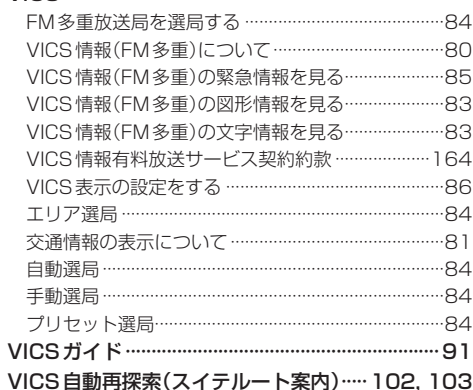

# あ行

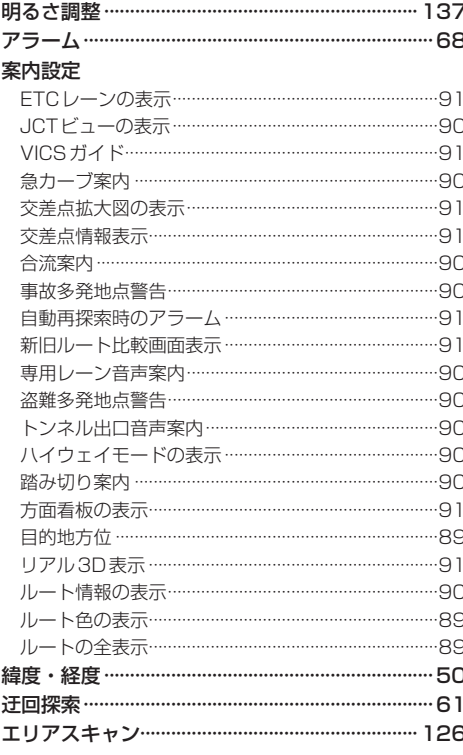

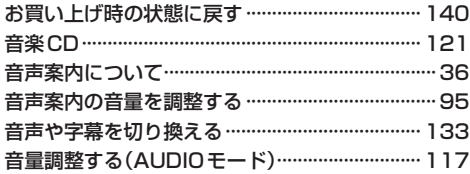

## か行

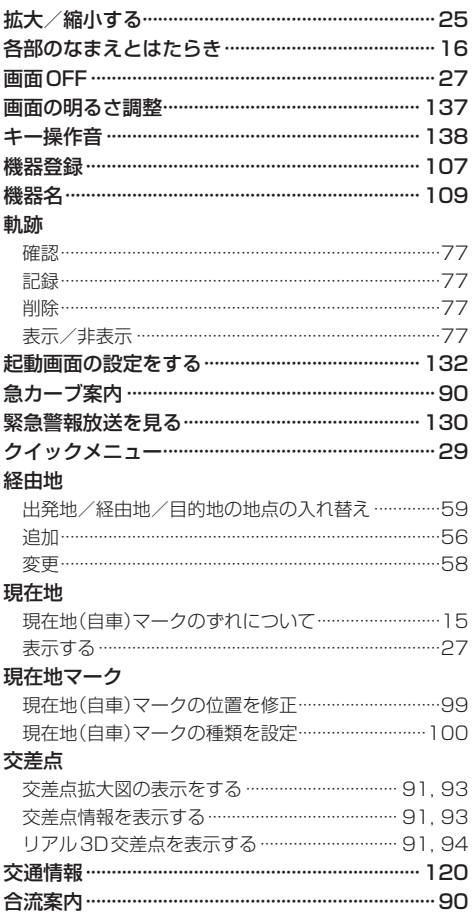

# さ 行

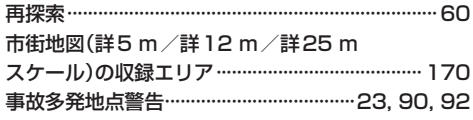

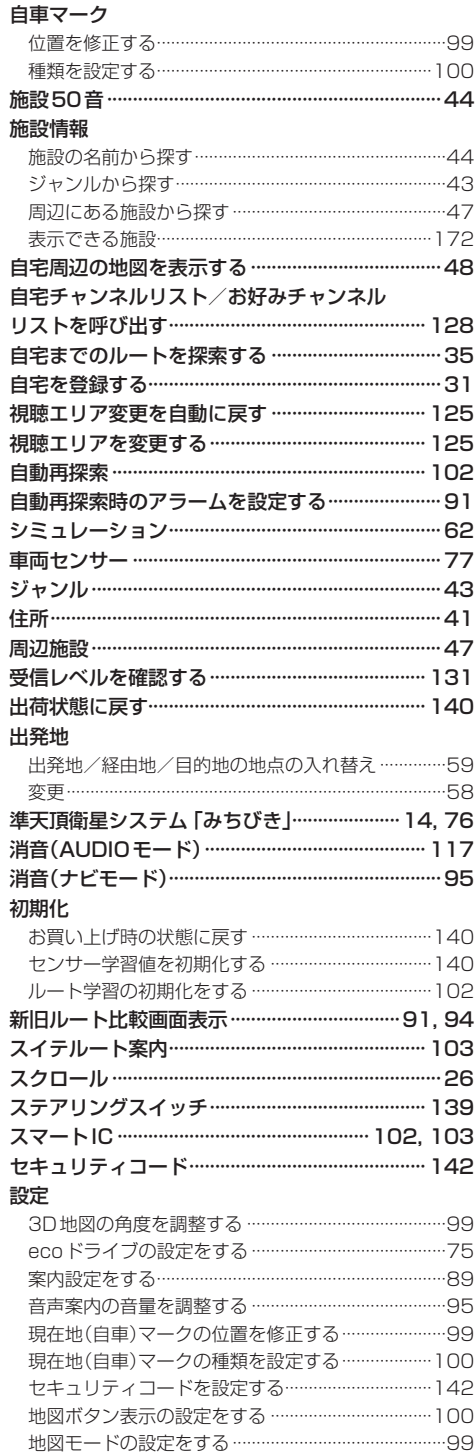

# 必要なとき

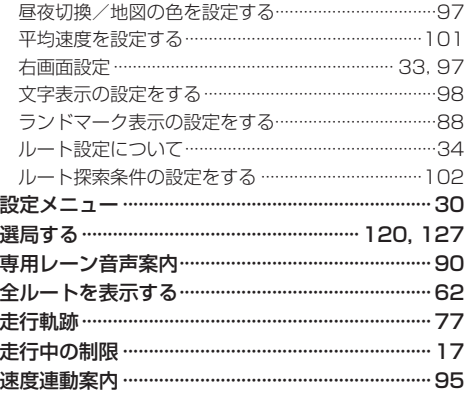

# た行

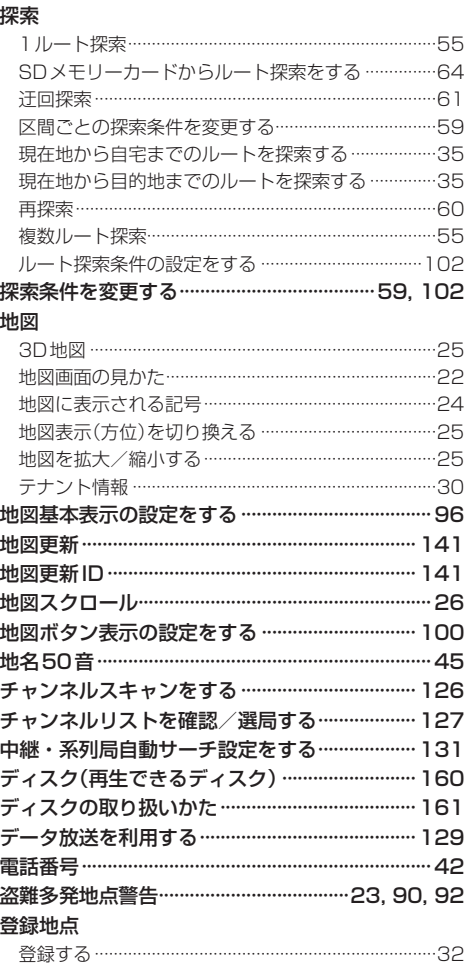

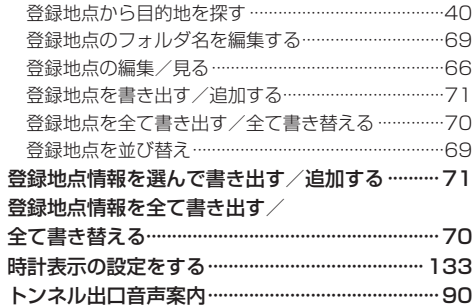

# な行

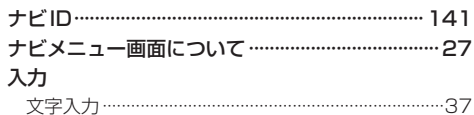

# は 行

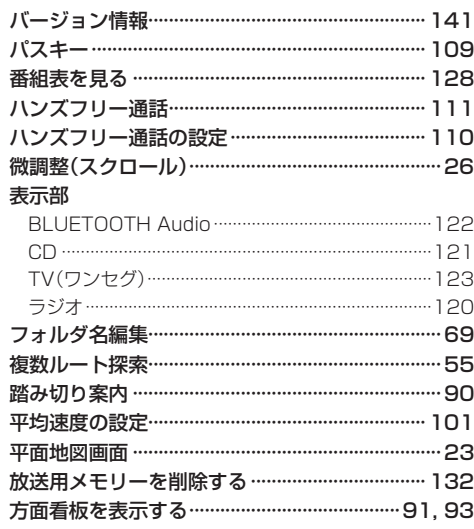

# ま 行

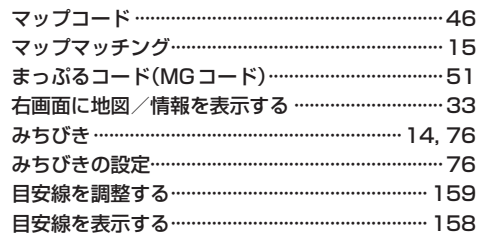

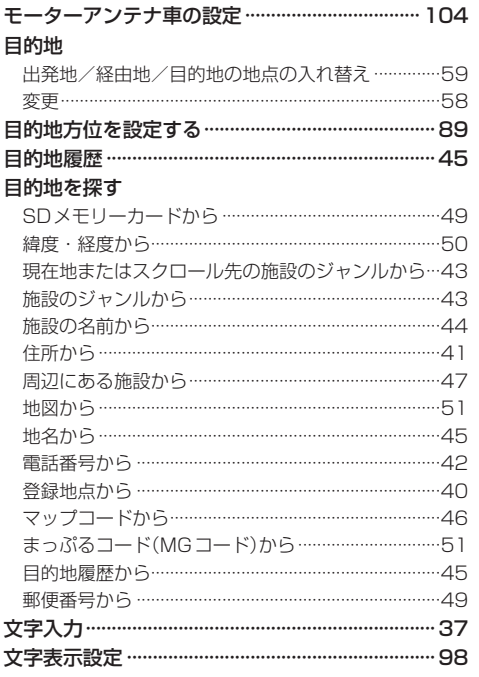

## や行

# ら 行

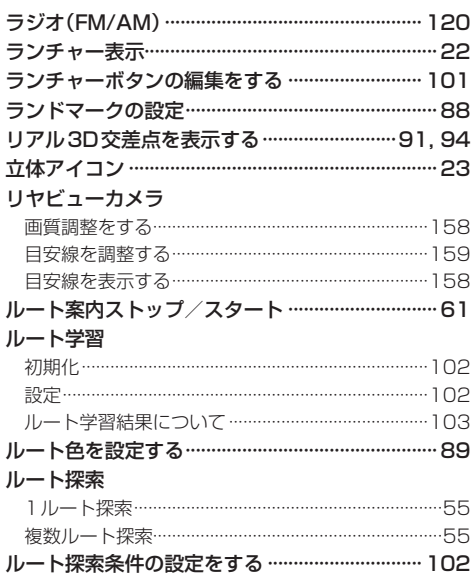

## ルート変更

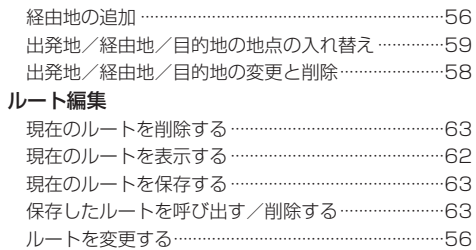

# **商標などについて**

- ¡Windows and Windows CE are either registered trademarks or trademarks of Microsoft Corporation in the United States and/or other countries.
- ¡This product is protected by certain intellectual property rights of Microsoft. Use or distribution of such technology outside of this product is prohibited without a license from Microsoft.
- ●「VICSIおよび「VICS WIDEIは、一般財団法人道路交通情報通信システムセンターの商標です。
- 「ETC」は、一般財団法人ITSサービス高度化機構の登録商標です。
- SDHCロゴはSD-3C, LLCの商標です。
- ●BLUETOOTH®のワードマークおよびロゴは、Bluetooth SIG, Inc.が所有する登録商標であり、パナソニック 株式会社は、これらのマークをライセンスに基づいて使用しています。その他の商標およびトレードネームは、それ ぞれの所有者に帰属します。
- "ゼンリン"および "ZENRIN"は、株式会社ゼンリンの登録商標です。
- "タウンページ"は、日本電信電話(株)の商標です。
- ●「マップコード」および「MAPCODE」は(株)デンソーの登録商標です。
- ●まっぷるコードは株式会社昭文社の登録商標または商標です。
- ●本製品は、AVC Patent Portfolio Licenseに基づきライセンスされており、以下に記載する行為に係るお客様の 個人的かつ非営利目的の使用を除いてはライセンスされておりません。
	- ・画像情報をAVC規格に準拠して(以下、AVCビデオ)を記録すること。
	- ・個人的活動に従事する消費者によって記録されたAVCビデオ、または、ライセンスをうけた提供者から入手した AVCビデオを再生すること。

詳細についてはMPEG LA, L.L.C. (http://www.mpegla.com)をご参照ください。

- ●本製品の説明書に記載されている各種名称、会社名、商品名などは、各社の登録商標または商標です。
- ●各社の商標および製品商標に対しては特に注記のない場合でも、これを十分尊重いたします。

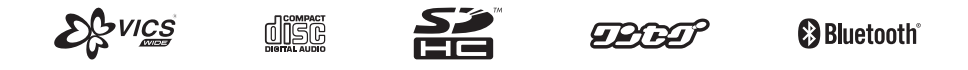

**MAPTODE** 

# **ソフトウェア、およびオープンソースソフトウェアについて**

■本製品には、以下のソフトウェアが含まれています。 (1)パナソニック株式会社(「パナソニック」)により、またはパナソニックのために開発されたソフトウェア (2)パナソニックにライセンスされた第三者所有のソフトウェア (3)オープンソースソフトウェア

■上記(3)に分類されるソフトウェアには、以下のライヤンス条件が適用されるソフトウェアを含む様々なオープン ソースソフトウェアのプログラム(OSS)が含まれています。

#### · Mozilla Public License

本製品には、以下のMozilla Public Licenseの適用を受けるソフトウェアが含まれています。

・以下のオリジナルコードからの派生コード

js-1.5.tar.gz

・上記オリジナルコードの初期開発者

Netscape Communications Corporation

お客様は、以下のホームページに掲載されるMozilla Public License の条件に従い、上記ソフトウェアのソースコード を入手する権利があります。上記ソフトウェアのソースコードの入手方法については、以下のホームページをご覧ください。 https://panasonic.jp/car/navi/Gorilla/info/license/index.html

なお、ソースコードの中身についてのご質問にはお答えできませんので、あらかじめご了承ください。

また、上記以外の当社が所有権を有するソフトウェアモジュールについては、ソースコード提供の対象とはなりま せんのでご了承ください。

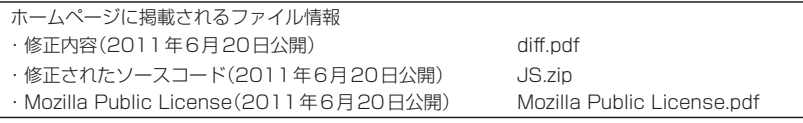

#### ¡Camellia

camellia.c ver 1.2.0

Copyright (c) 2006,2007

NTT (Nippon Telegraph and Telephone Corporation) . All rights reserved.

 Redistribution and use in source and binary forms, with or without modification, are permitted provided that the following conditions are met:

- 1. Redistributions of source code must retain the above copyright notice, this list of conditions and the following disclaimer as the first lines of this file unmodified.
- 2. Redistributions in binary form must reproduce the above copyright notice, this list of conditions and the following disclaimer in the documentation and/or other materials provided with the distribution.

 THIS SOFTWARE IS PROVIDED BY NTT ``AS IS'' AND ANY EXPRESS OR IMPLIED WARRANTIES, INCLUDING, BUT NOT LIMITED TO, THE IMPLIED WARRANTIES OF MERCHANTABILITY AND FITNESS FOR A PARTICULAR PURPOSE ARE DISCLAIMED.

 IN NO EVENT SHALL NTT BE LIABLE FOR ANY DIRECT, INDIRECT, INCIDENTAL, SPECIAL, EXEMPLARY, OR CONSEQUENTIAL DAMAGES (INCLUDING, BUT NOT LIMITED TO, PROCUREMENT OF SUBSTITUTE GOODS OR SERVICES; LOSS OF USE, DATA, OR PROFITS; OR BUSINESS INTERRUPTION) HOWEVER CAUSED AND ON ANY THEORY OF LIABILITY, WHETHER IN CONTRACT, STRICT LIABILITY, OR TORT (INCLUDING NEGLIGENCE OR OTHERWISE) ARISING IN ANY WAY OUT OF THE USE OF THIS SOFTWARE, EVEN IF ADVISED OF THE POSSIBILITY OF SUCH DAMAGE.

#### • RSA Data Security's MD5 License

要なとき did as as as in Litt of Fit to see as a be as a be a see as a be a see as a be a see a see a see a see a se<br>**179** RSA Data Security, Inc. MD5 Message-Digest Algorithm Copyright (C) 1990, RSA Data Security, Inc. All rights reserved. License to copy and use this software is granted provided that it is identified as the "RSA Data Security, Inc. MD5 Message-Digest Algorithm" in all material mentioning or referencing this software or this function. License is also granted to make and use derivative works provided that such works are identified as "derived from the RSA Data Security, Inc. MD5 Message-Digest Algorithm" in all material mentioning or referencing the derived work. RSA Data Security, Inc. makes no representations concerning either the merchantability of this software or the suitability of this software for any particular purpose. It is provided "as is" without express or implied warranty of any kind. These notices must be retained in any copies of any part of this documentation and/ or software.

#### ¡Independent JPEG Group's License

This software is based in part on the work of the independent JPEG Group.

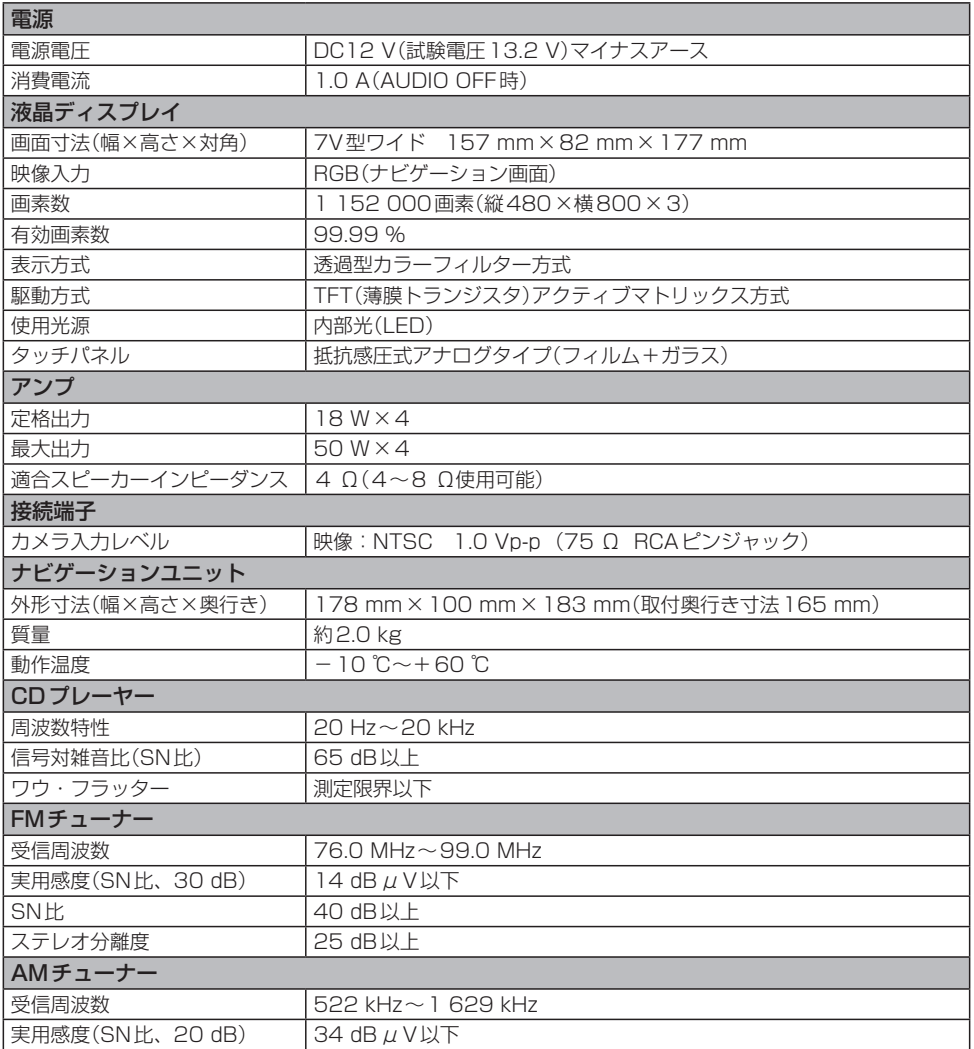

●液晶ディスプレイのV型は、有効画素の対角寸法を基準とした大きさの目安です。

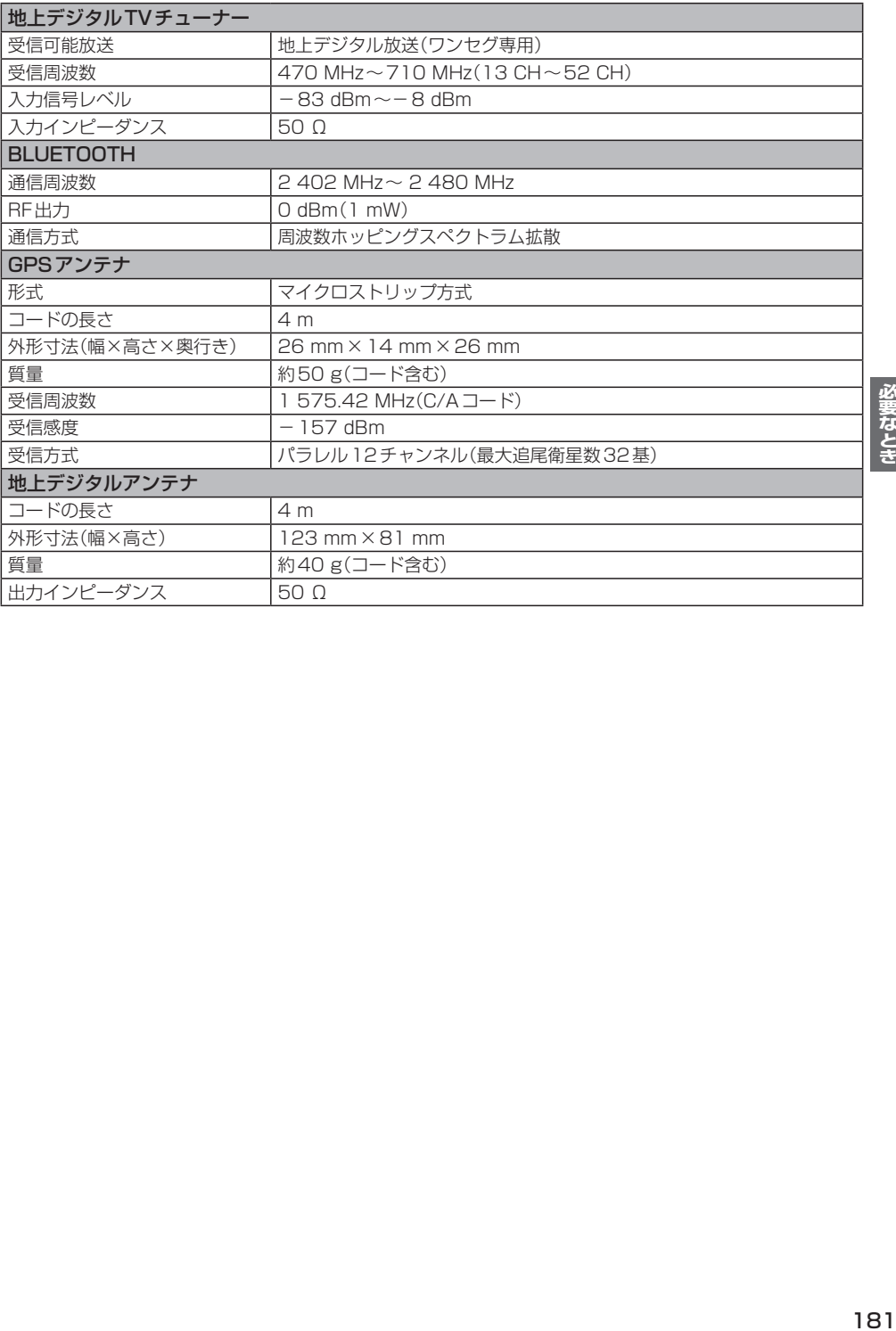

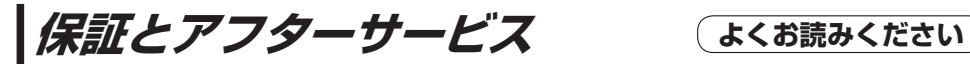

#### ■ 使いかた・お手入れ・修理などは…

まず、お買い上げの販売店へご相談ください

お買い上げの際に記入されると便利です。

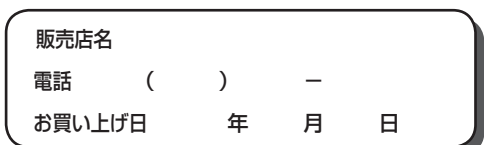

#### 修理をされるときは

「困ったとき」(zP.143)でご確認のあと、 なおらないときは、まず電源を切り、お買い 上げ日と右の内容を販売店へご連絡ください。

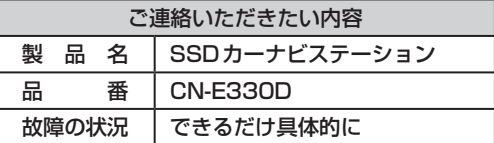

■ 保証期間中は、保証書の規定に従ってお買い上げの販売店が修理させていただきますので、おそれ 入りますが、製品に保証書を添えてご持参ください。| 保証期間:お買い上げ日から本体 1 年間

■ 保証期間終了後は、診断をして修理できる場合はご要望により有償にて修理させていただきます。 補修用性能部品の保有期間 6年

当社は、本製品の補修用性能部品(製品の機能を維持するための部品)を、製造打ち切り後6年保有しています。

転居や贈答品などでお困りの場合は、次の窓口にご相談ください

## ■ 使いかた・お手入れなどのご相談は…

「パナソニック お客様ご相談センター」へ DBP 186

#### ■ 修理に関するご相談は… お近くの「サービスご相談窓口」へ PB P 183

#### ご相談窓口におけるお客様の個人情報のお取り扱いについて

パナソニック株式会社およびグループ関係会社は、お客様の個人情報をご相談対応や修理対応 などに利用させていただき、ご相談内容は録音させていただきます。また、折り返し電話をさせ ていただくときのために発信番号を通知いただいております。なお、個人情報を適切に管理し、 修理業務等を委託する場合や正当な理由がある場合を除き、第三者に開示・提供いたしません。 個人情報に関するお問い合わせは、ご相談いただきました窓口にご連絡ください。

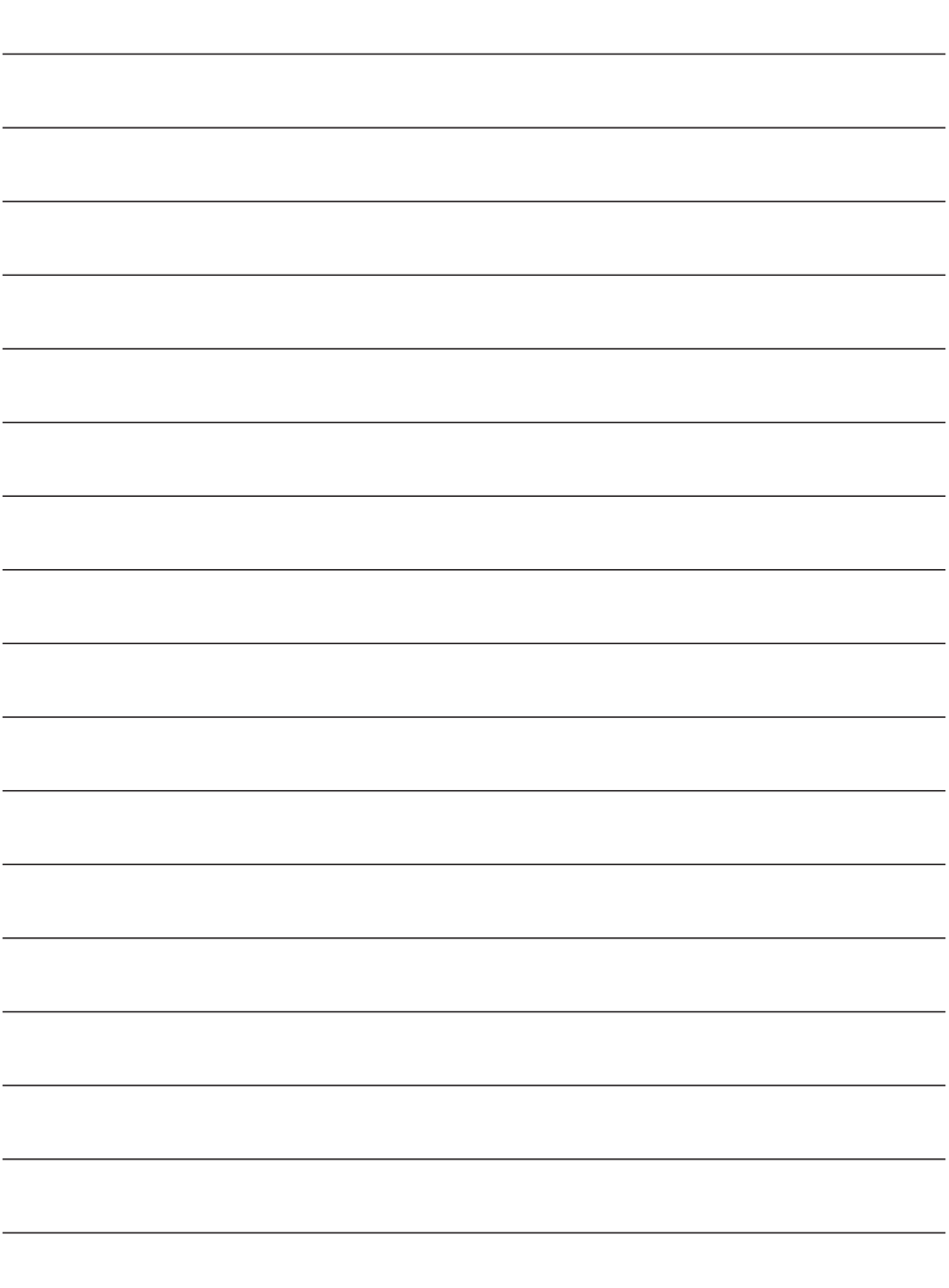

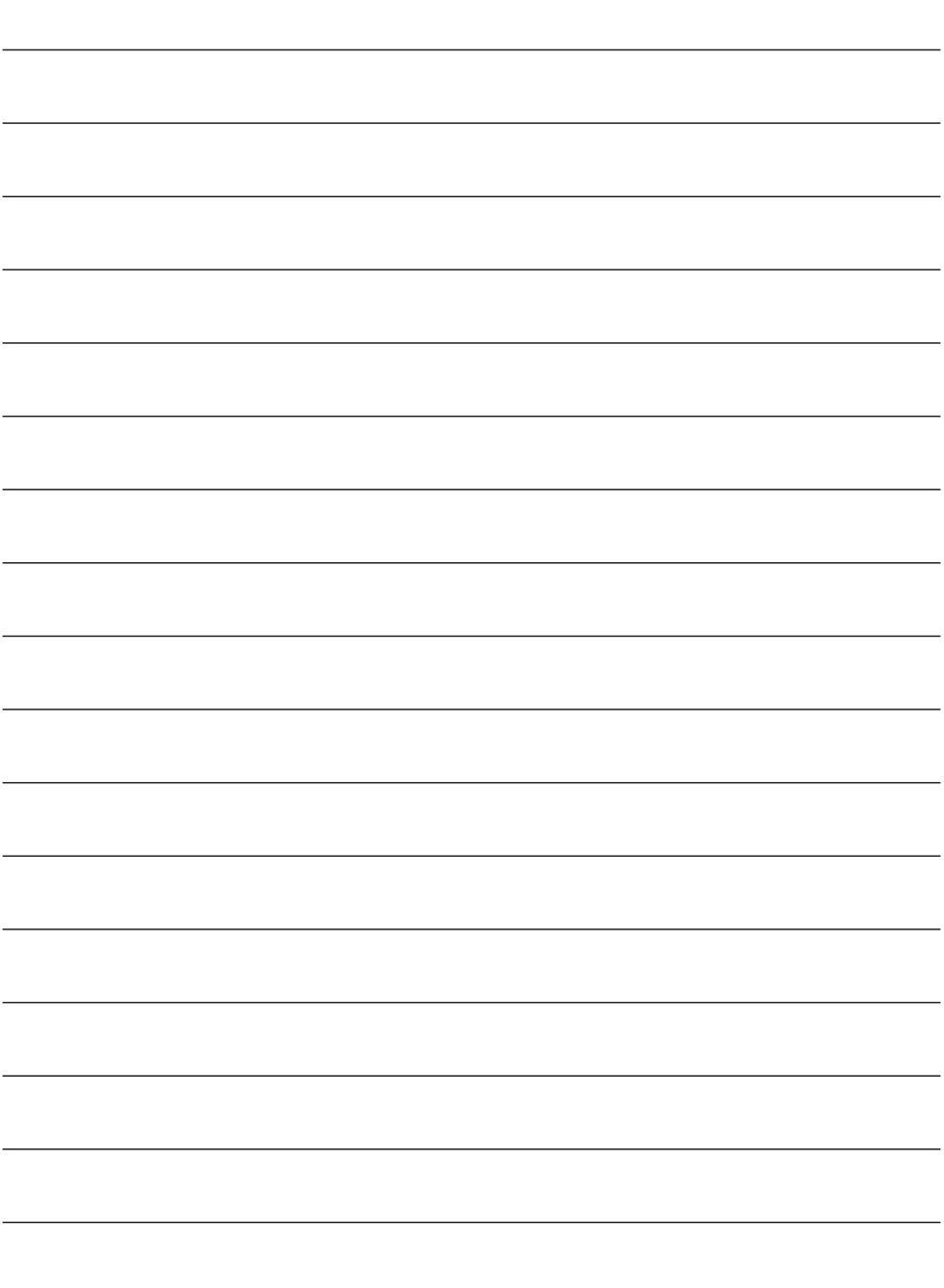

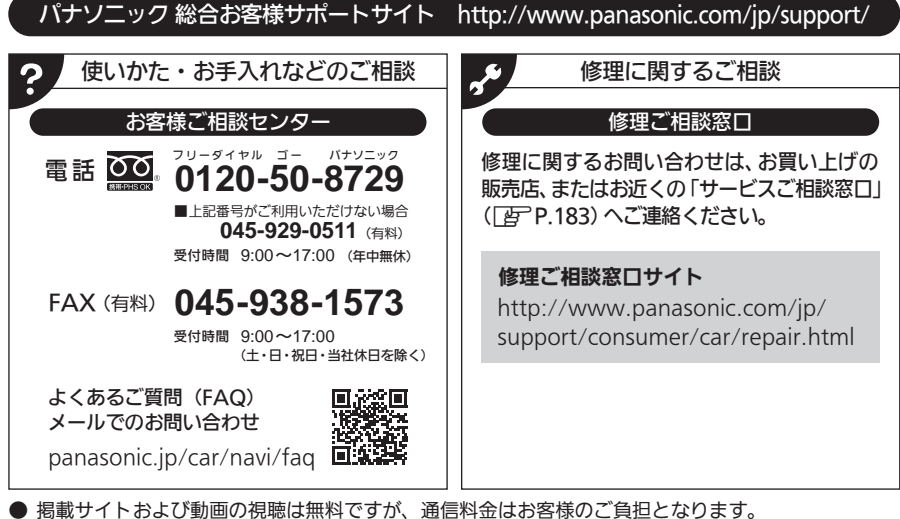

- (パケット定額サービスに未加入の場合、高額になる可能性があります。)
- ご使用の回線(IP電話やひかり電話など)によっては、回線の混雑時に数分で切れる場合があります。
- 上記のURLはお使いの携帯電話等により、正しく表示されない場合があります。
- 上記の内容は、予告なく変更することがあります。

おぼえのため、記入されると便利です。

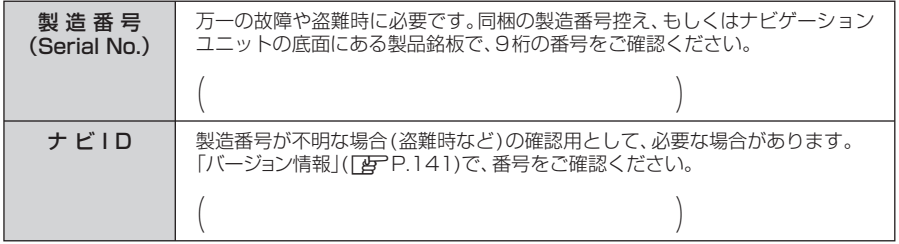

# パナソニック株式会社

オートモーティブ社

〒224-8520 横浜市都筑区池辺町4261番地

© Panasonic Corporation 2021